## <span id="page-0-0"></span>Volume XXVI, Number 8

# May 1, 2021 **Grand Bytes**

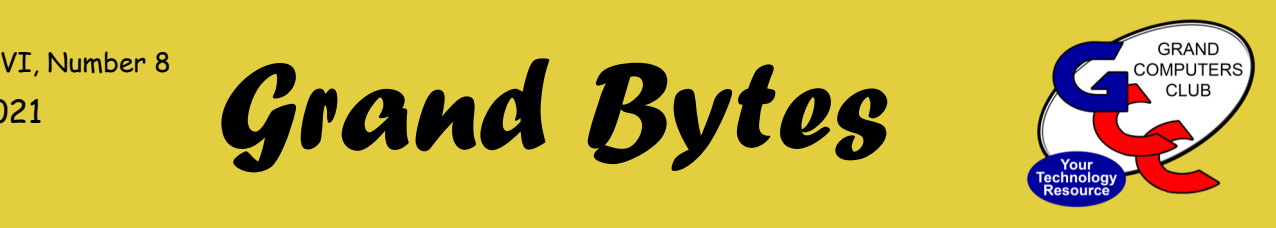

#### **Index**

•President'[s Corner—](#page-1-0)2

- •[Vice President](#page-2-0)'s Corner —3
- •[Education Update](#page-3-0) 4
- •Monitor'[s Corner—](#page-4-0)5
- •[NEW Solve the Puzzle—](#page-4-0)5

•[Tech Help Info —](#page-5-0)6

- •[General Meeting](#page-6-0) **-** 7
- •[SIG Info—](#page-7-0)8-10

#### [Welcome to the Grand](#page-7-0)  [Computers Club](#page-7-0)

- [We are open Mon](#page-7-0)-Fri [12:30](#page-7-0)-3:30
- [Reserve a Computer OR](#page-7-0)  [Drop in if equipment is](#page-7-0)  [available.](#page-7-0)
- [To reserve, lo](#page-7-0)g in and scroll to "Reserve computer time".
- Printers & Fax and Scanners are available for use at this time.
- Other Equipment & Software is available—Click [HERE](https://www.grandcomputers.org/Member/facilities.php) for more info.
- Members are expected to have signed the SCG Liability Waiver.

Click [HERE](https://www.grandcomputers.org/Documents/ReopeningGCCPDF-2.pdf) for more detailed information .

## **Membership Director**

Nancy Collins Membership@grandcomputers.org

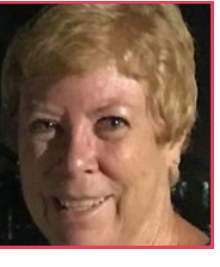

#### **Change to Our Membership Year Begins 2022!**

Grand Computers Club board recently approved a change to our Membership year to make it easier for members to keep track of club dues. We heard from many club members that most clubs work on the cal-

endar year for their dues which created confusion about when ours were due etc.

In the "transition period" to this new Membership year, we are offering

#### **3++ FREE MONTHS of Member Benefits!!!**

If you joined, or renewed your membership (\$20) anytime after September 1<sup>st</sup>, 2020 your membership is good:

**THROUGH DECEMBER, 2021 (no renewal needed on October 1 st). Your next renewal will be due on January 1st, 2022.**

If you join, or renewed your membership (\$20) **NOW** through **December 31st** , **2021**, your membership is good:

#### **THROUGH DECEMBER, 2022! Your next renewal will be due on January 1st, 2023.**

So, join **NOW** and receive the benefit of a Spring and Summer's worth of Tech Help (via Zoom) and be ready for classes and other Activities in the Fall 2021.

Click [HERE](https://www.grandcomputers.org/Member/member_application.php) to Renew or Join!

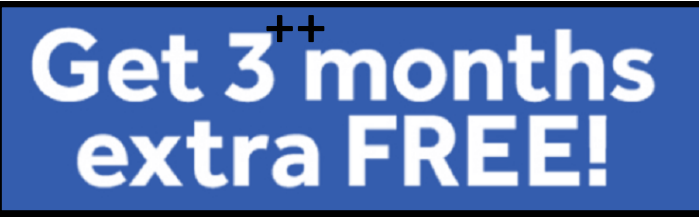

### <span id="page-1-0"></span>*Grand Bytes* Page 2

#### **President's Corner**

Bob Babicke President@grandcomputers.org

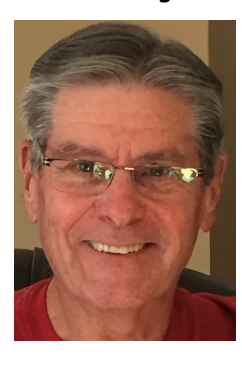

## **The Latest Scams! Be Aware!**

Every so often, I'll get a call from a family member, a Club member or a friend asking about a strange and concerning warning that popped up on their Mac. The messages are typically ominous and warn that the machine in question may have been infected with a virus. Other messages, meanwhile, masquerade as legitimate messages from Apple Support and scare users into calling a fake customer support hotline.

Suffice it to say, Apple doesn't contact people through browser pop-up windows, which is to say you'll want to completely ignore these types of security alerts if one happens to pop up on your computer.

As detailed in a recent expose by Jennifer Jolly [in USA Today,](https://apple.news/AH7SJfsNKTtGZRxKY7KftEQ) the aforementioned scams in question prey on elderly individuals who often lack the technical sophistication and experience to discern genuine system warnings from harmful scams:

My mom lost \$2,000 and even though she reported it to her bank right away (she uses USAA Bank), she's been told there's nothing they can do (more on this below). She feels horrible about it. I keep telling her not to feel bad. She's the victim of the most successful online fraud against seniors in America today – a new version of the "tech support" scam – that's bilked people out of billions of dollars for the last several years.

The way many of these scam's work is simple: after tricking a user into calling a fake customer support number, scammers on the other end of the line will either ask for financial information to fix the issue or ask a user to download a diagnostic tool.

An illustrative example of what some of these scam pop-ups look like is below:

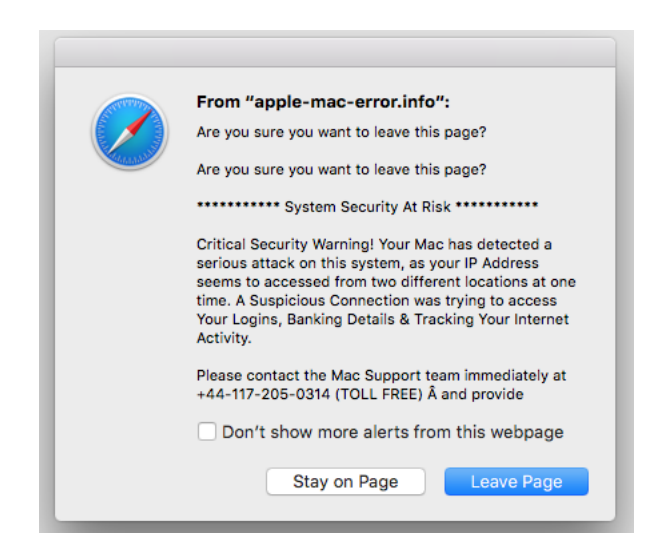

Jolly's mother relays that she downloaded a diagnostic tool whereupon the scammer got to work by using a screen-sharing app. From there, the scammer asked her to initiate a money transfer from her savings to her checking account. When that worked, he then asked her to "transfer money to the official technician account through Zelle." The scam artist convinced Jolly's mom that it was just a temporary transfer and that it was actually part of a free customer service program Apple provides.

## <span id="page-2-0"></span>**Vice President's Corner**

Barb Vivian Vicepresident@grandcomputers.org

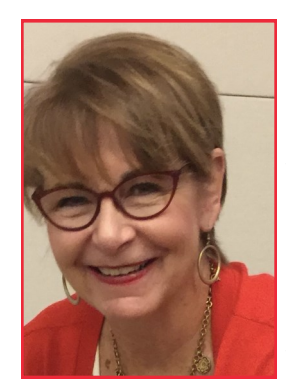

#### Look at Our Website!

I've been part of a great team working on improving the appearance and "friendliness" of our Grand Computers Club website. The following article is the second installment of an article about this effort, along with a photo of the committee members who spent a significant amount of time working on this.

I encourage you to peruse the website and notice the depth of information available to you. The "Public" page is just that – available for anyone to see. The "GCC Member" page requires a Member login. This "home page" for Members includes specific information about Class registration & downloading class materials, reviewing Membership info, reserving space for equipment, signing up for Tech

Help, reviewing Volunteer info and much more. Enjoy the trip around the site! Please share your experience with any member of the committee. It's still a work in process and your input is appreciated!

**A New Website Designed for You—Part 2** Written by Cori Brett

Members of the Website committee agree on the value of having different points of view involved in the complex task of developing the new Grand Computers Club website. Working with a committee allows for different perspectives to weigh in as the work proceeds, and the finished product is somehow richer for considering the different ways that Committee members look at it. Pictured above are some of the people who have given generously of their time to create the new version of our website.

You may recall reading in past issues of *Lifestyles* that

Sun City Grand has purchased Northstar as its replacement software, after much study and a strong recommendation by the SCG Technology Committee. A number of our Computers Club members serve on this committee. As this system is developed, each Club will have "microsites" that will integrate with the Association site. One of the goals is to have Club sites tied together on the main community website so residents can check in to just one location and see their own personal calendar and schedule.

The Computers Club is leading the charge and will be the first club to build a microsite with the new software. As the "model," for the other clubs, we will be very instrumental in supporting other clubs and residents as it rolls out. Work is progressing well, and we are looking to go live in the Fall. However timing is fluid.

The working process is that they have a "DEV" (development) site and a LIVE site. The DEV site is a test site used to develop ideas and functionality, as well as consider formats, colors and overall user-friendliness. Once an idea is approved, it goes to the LIVE site. GitHub, a version control site, has proven useful in keeping track of changes made by the multiple contributors working on the site. It can identify the sources and follow the history as changes are made.

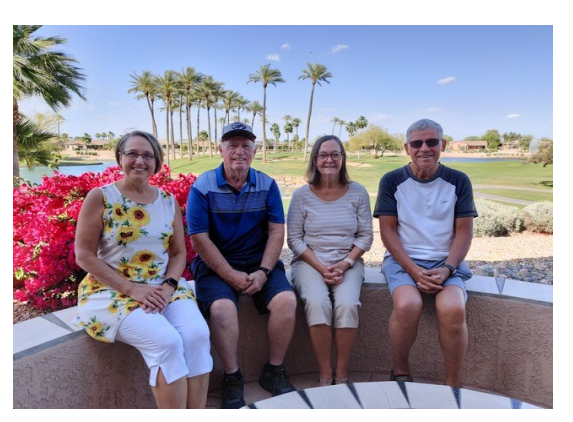

Website Committee: L-R Leigh Donaldson, Don Cole. Pat Tsotsos, Dennis Jarc. Not Pictured: Barb Vivian, Klaudia Jurewicz

#### <span id="page-3-0"></span>**Education Director**

Marie Frasca Education@grandcomputers.org

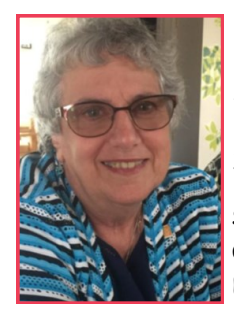

#### **Education Update**

Winter session ended April 16, 2021 online via Zoom. Thank you to all the instructors/host; classroom assistants/co-hosts and the members who attended the classes. It has been a learn-

ing experience for all.

We are preparing for the fall session starting the middle of October 2021 and continue to offer classes online via Zoom. Updated information will be emailed to the members and on the club's, website starting around August.

During the winter session requests were made for classes we did not have an instructor available. If you are interested in instructing a class or if not comfortable teaching, think about becoming a classroom assistant. A number of our instructors were classroom assistants and a few are still assisting.

Interested in teaching a new computer topic, being an instructor and/or classroom assistant, contact the education director.

Suggestions are welcome.

Marie Frasca Education Director [education@grandcomputers.org](mailto:education@grandcomputers.org)

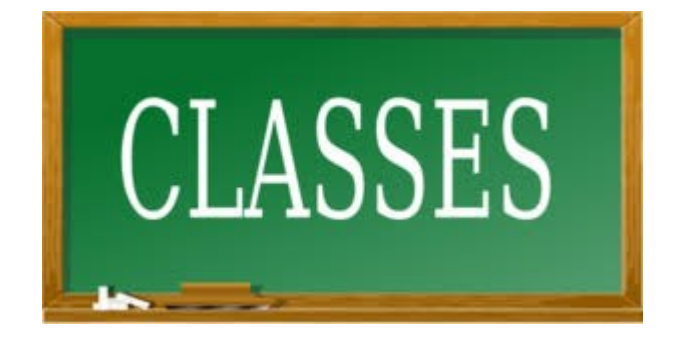

## **By the Numbers**

Winter Session: PC classes 17- sessions 25 Mac classes 8 - sessions 12 'Other' classes 31- sessions 48 Total Classes 56 - sessions 85

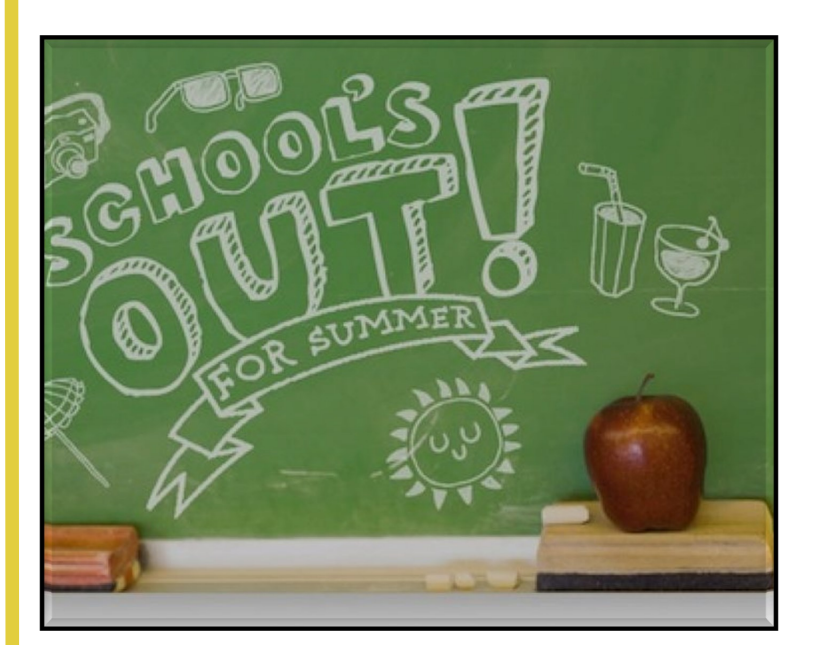

#### <span id="page-4-0"></span>*Grand Bytes* Page 5

#### **Monitor Corner**

Susan Lucas monitor@grandcomputers.org

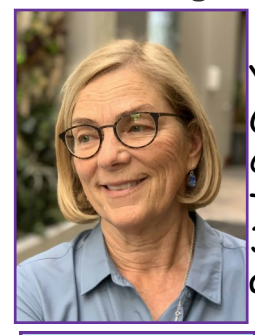

Yes, the Grand Computers Club, Open Use Room will continue to be open during the summer from 12:30 – 3:30 when monitors are available. Summer time is a great time to become a

Susan Lucas | <mark>monitor. Why? The club</mark> tends to have less traffic

which gives you time to learn about the equipment, procedures & the Open Use

Room is air conditioned.

You can help the club out, learn something new (maybe) meet some new people and it is a fun way to spend a few hours.

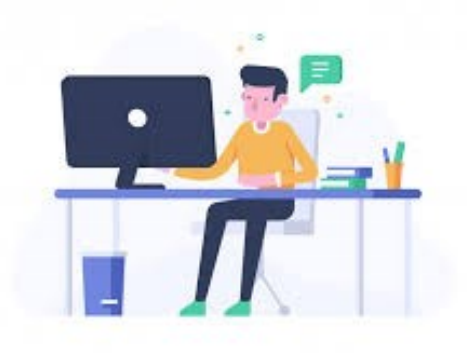

#### **[Grand Computer Club Puzzle](https://docs.google.com/document/d/1CCAtQ4VIk7S9xnVKpzEXgJjFKA_Uz2Vo1CLJBGkiuWA/edit)**

Introducing a new Grand Bytes section:

#### **Puzzle of the Month**

Send your answers to puzzles@grandcomputers.org.

The answer and solvers' names will be announced in the next Grand Bytes Newsletter.

*Here's your GCC first puzzle. Have fun solving it!*

This month's puzzle is a Cryptoquote which is a quote by a famous person. One way to break the code is to look for repeated letters. A E I O N R S T are the most often used letters. Look for THE or AND for a 3 letter group.

If you have a puzzle that you think that club members would enjoy solving, please send it to puzzles@grandcomputers.org.

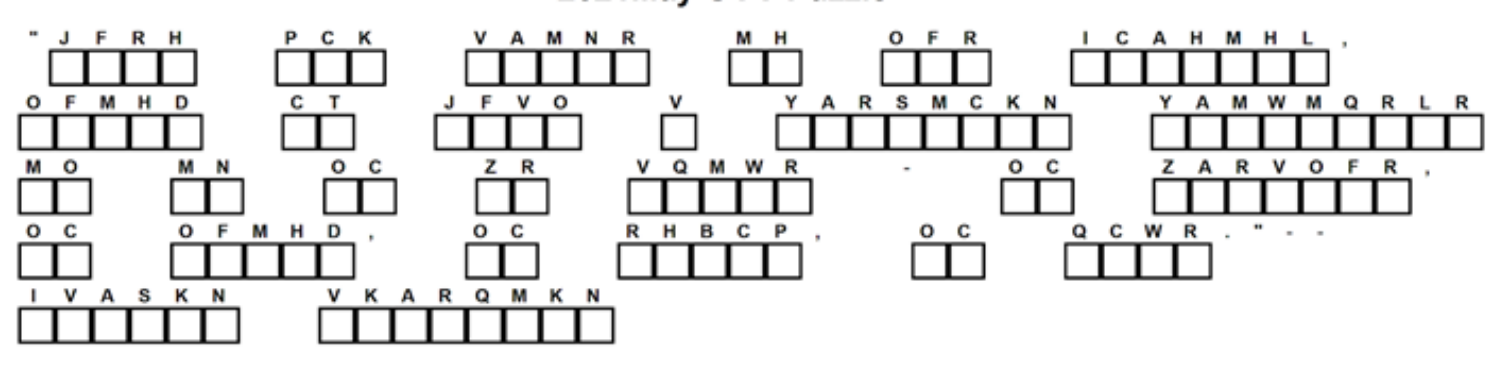

#### 2021May GCC Puzzle

#### <span id="page-5-0"></span>*Grand Bytes* Page 6

#### **Tech Help Director**

Dan Wallen Techhelp@grandcomputers.org

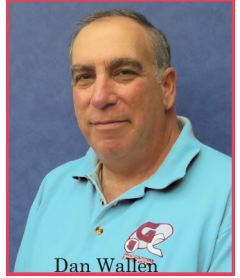

#### **I HAD TO REBOOT MY OVEN**

The first thing we did to the house when we purchased in 2011 was to remodel the kitchen with new counter tops, cabinets and appliances. The 10 -year-old appliances are now starting to grumble. Last week, the oven shutoff by itself and then displayed the error message: F6 EO COM-MUNICAITIONS. I'm not sure who or what the oven is trying to communicate with, its not networked or Wi-Fi capable but it has failed trying to communicate with something. Like the car, I now have another big-

ticket item unable to carry out its primary mission because of a computer error.

I decided to follow the advice that I give to many people, that is to "REBOOT, BEFORE YOU PANIC!" I went outside to the electrical panel and threw the breaker to power down the oven.

It reminded me of the time I was flying back to Minnesota from Washington's Reagan National airport. After our departure time passed, the flight attendant told us that we would be delayed due to a maintenance issue with the plane. The flight attendant explained that she could not turn off the cabin lights in the plane. "Who cares, fly with the lights on!" I thought.

Apparently, the engineers at Airbus thought it would be better to computerize the operation of turning off the cabin lights instead of using a 10 dollar switch, so a FAA licensed mechanic had to be fetched from the other side of the airfield to press the reset button or maybe stick the end of a paperclip in the reset hole. I'm sure the pilot knew where the breaker was for that panel but again, FAA regulations.

When the lights turned off, I thought we would be airborne soon, but logbooks had to be filled out and signatures were needed. We pushed back about an hour late.

Five minutes had passed so I threw the breaker back on and went inside. Sure enough, the communications error had cleared and I could now heat up my leftover Rays pizza for lunch.

#### **TECH HELP CONTINUING THROUGH THE SUMMER!!**

Tech Help begins at 12:30pm every Tuesday through the Summer!! You need to sign up before Monday at 11:00am to be on Tuesday's schedule. Click [HERE](https://www.grandcomputers.org/Member/tech_help_form.php) to sign up for Tech Help:

<span id="page-6-0"></span>All Grand Computers Club meetings are being held VIRTUALLY! Via ZOOM Videoconferencing

Check the Activities Calendar on the Home Page or "Calendar" tab [HERE.](https://www.grandcomputers.org/Member/calendar.php?Calendar=Activity)

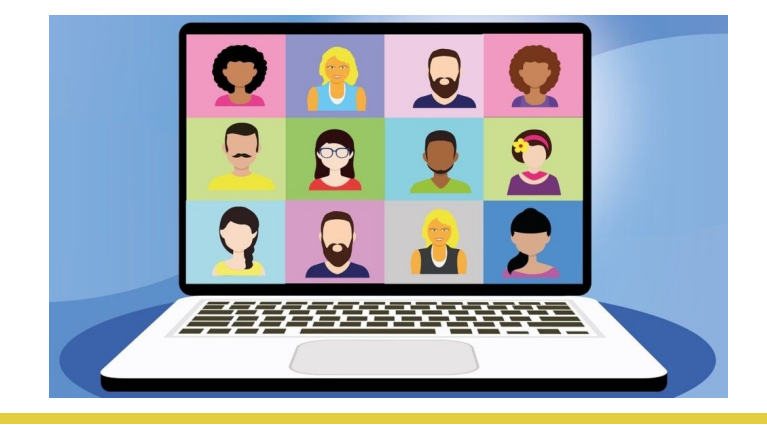

## **General Meeting**

**May 5** 2:00—3:30 PM **Via Zoom Videoconferencing.** 

**Is Cyber Security Really Important? by Norbert (Bob) Gostischa from the APCUG Speakers Bureau.**  [https://zoom.us/j/98764682183?pwd=ajAyODFQbUplWDFQM2x3M2hmTWxzdz09](https://www.google.com/url?q=https%3A%2F%2Fzoom.us%2Fj%2F98764682183%3Fpwd%3DajAyODFQbUplWDFQM2x3M2hmTWxzdz09&sa=D&ust=1620163321518000&usg=AOvVaw3O7S5WxVdYymH65UoTRtk9)

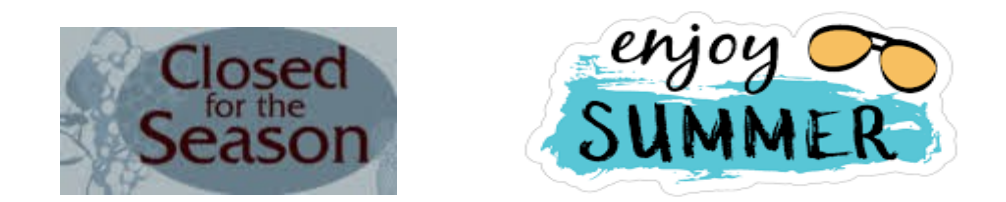

As many member spent summer months in cooler places, the activities of the computer club diminish. Most of the SIGs do not meet. Digital Scrapbooking and Compose Yourself SIGs will continue into May. Tech Help will continue to be offered every Tuesday. Don't miss the General Meeting on May 5th.

## **Apple SIG**

<span id="page-7-0"></span>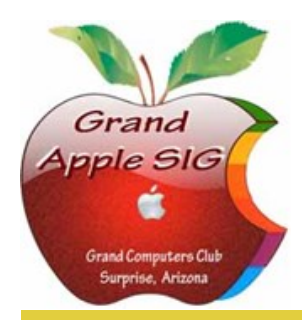

*Provides an opportunity to gather with Apple/Mac users for classes and informational sessions.* **Meetings:** 3rd Monday (October—April) **Time:** 3:30 - 5:00 p.m. **Place:** Check Online Calendar for Zoom Links or Little Bytes E-Blast **Contact:** Don Cacciatore - [apple@grandcomputers.org](mailto:apple@grandcomputers.org)

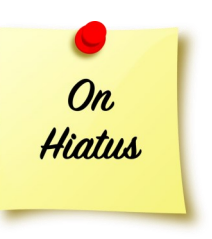

## **Compose Yourself—A Writing Group SIG**

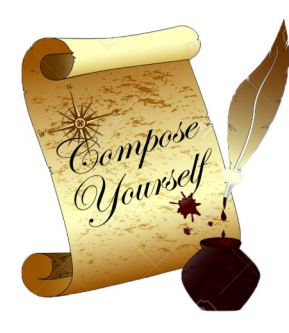

*The Compose Yourself Writing Group uses word processors to write their memoirs and stories and share writings with one another at the meetings.* **Meetings:** 1<sup>st</sup> Tuesday and 4th Monday **Time:** 1:00 - 3:00 p.m. **Place:** Check Online Calendar for Zoom Links or Little Bytes E-Blast. **Contact:** Gloria Young - [CY@grandcomputers.org](mailto:CY@grandcomputers.org) **Next Meetings:** Tuesday, May 4th and Monday, May 17th. **Topic:** Read and discuss your written stories.

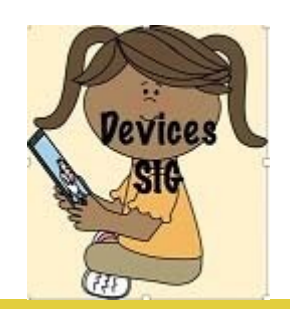

**Devices SIG** *Provides a focal point for people to meet and work together on hand-held devices.* **Meetings:** 4th Thursday (October—April) **Time:** 3:30 - 5:00 p.m. **Place:** Check Online Calendar for Zoom Links or Little Bytes E-Blast **Contact:** Ira Simmons— [devices@grandcomputers.org](mailto:devices@grandcomputers.org)

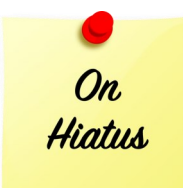

## **Digital Scrapbooking SIG**

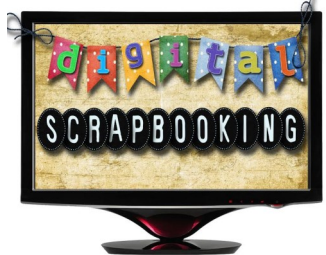

*The Digital Scrapbooking SIG's purpose is to share techniques and information concerning digital scrapbooking.* **Meetings:** Every Monday **Time:** 6:00—8:00 p.m. **Place:** Check Online Calendar for Zoom Links or Little Bytes E-Blast **Contact:** Jane Connors - [scrapbook@grandcomputers.org](mailto:scrapbookc@grandcomputers.org)

**May 3** 6 - 8 PM Review **May 10** 6 - 8 PM Give Old Photos New Life **May 17** 6 - 8 PM Doodles and Dingbats **May 24** 6 - 8 PM Pintrest

## **Financial Education SIG**

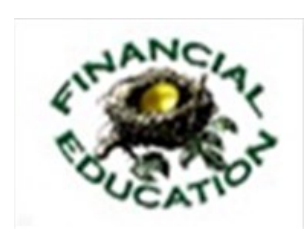

*The Financial Education SIG's focus is education and sharing of knowledge in the area of financial investments.* **Meetings:** 2nd Friday **Time:** 9:00 AM **Place:** Check Online Calendar for Zoom Links or Little On. Bytes E-Blast Higtus **Contact:** Richard Gabel - [financial@grandcomputers.org](mailto:financial@grandcomputers.org)

## **Flight Simulator Sig**

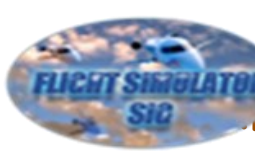

**Flight Time:** 2:00—3:00 PM provide a formulation and the members to members the members of  $\alpha$   $\beta$ **Meetings:** 3rd Friday (Oct—April)<br><del>T</del>ime: ?:00—3:00 PM **The Flight Simulator SIG provides a focal point for members to** *meet, work and exchange ideas about flight simulators.* **Place**: Check Online Calendar for Zoom Links or Little Bytes E-Blast. **Contact**: Ted Gray[—flightsim@grandcomputers.org](mailto:flightsim@grandcomputers.org)

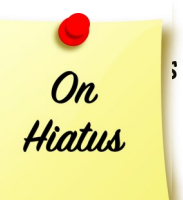

## **Genealogy SIG**

*Provides members with a forum for researching family history.*

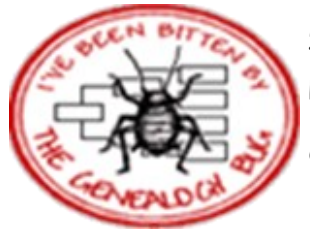

**Meetings:** 1st Thursday (October—April) **Time:** 3:30 - 5:00 p.m. **Place:** Check Online Calendar for Zoom Links or Little Bytes E-Blast. **Contact:** Linda Etherton - [genealogy@grandcomputers.org](mailto:genealogy@grandcomputers.org)

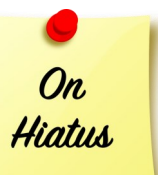

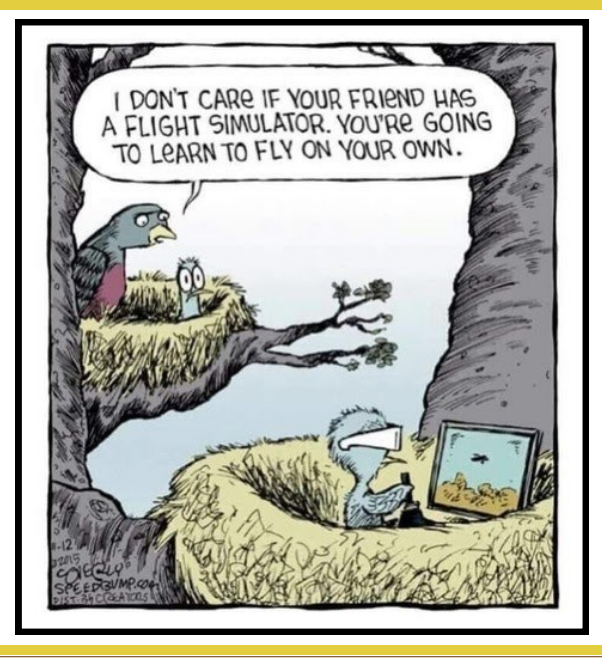

[Back to Page 1](#page-0-0)

## **Ham Radio SIG**

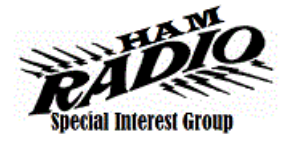

*Provides members a forum for learning the many facets of ham radio including emergency communications.* **Meetings:** 3rd Friday (October - April) **Time:** 10—11:00 a.m. On. **Place:** Check Online Calendar for Zoom Links or Little Higtus Bytes E-Blast. **Contact:** [hamsig@grandcomputers.org](mailto:hamsig@grandcomputers.org)

## **New Technologies SIG**

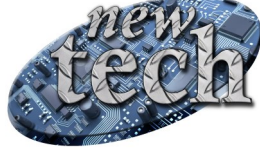

*Provides members with an open discussion forum of technologically advanced ideas* **Meetings:** 3 rd Thursday of every month (all year long) **Time:** 3:30 - 5:00 p.m. **Place:** Check Online Calendar for Zoom Links or Little On. Bytes E-Blast. **Contact:** Tom Shepherd - [newtech@](mailto:newtech@grandcomputers.org)[grandcomputers.org](mailto:mac@grandcomputers.org) **Next Meeting:** April 15 **Topic:** "LINUX

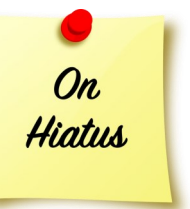

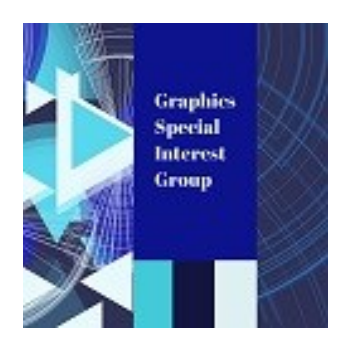

## **Graphics SIG**

*Provides members a forum for discussing graphic applications.*

**Meetings:** 2nd Thursday (October – March) **Time:** 4:00 - 5:30 p.m. **Place:** Check Online Calendar for Zoom Links or Little Bytes E-Blast. **Contact:** Rita Skarbek [graphics@grandcomputers.org](mailto:graphics@grandcomputers.org)

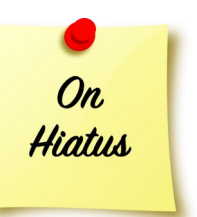